# **Workshop & Class Descriptions** *Pre-registration required*

*New!* **Podcasts C567** 1/9 *free*

Come learn all about Podcasts. Find out what a podcast is, how you listen to it, and see which ones are popular. Already listen to podcasts? Join us and share your favorites! **Signup by 1/5** 

*New!* **Managing Passwords C568 1/23** *free* It seems like everything needs a password these days. How can you keep all the passwords straight while still keeping your accounts and information safe? Sign up with Blair to learn all about password management. **Sign up by 1/19** 

*New!* **Doing Your Taxes Online C569 2/13** *free* Looking to do your taxes yourself and save on the **3/20 Photo Management 1:30-2:30 p.m.** cost of an accountant? Sign up with Blair to see what options are available and see if this is the right choice for you. **Sign up by 2/9** 

*New!* **Smartphone Savvy: C570 2/27** *free* **Cognitive Fun** Join Blair to learn about fun apps that will keep you sharp! Share any apps that you use for brain fitness w/the class. **Sign up by 2/23** 

### *New!* **The Cloud C571 3/6** *free*

The Cloud is an amazing resource for anyone who has a device with Internet capabilities: laptop, smartphone, desktop, tablet, iPad. Users all need to know what the Cloud is, how & why to utilize it. This technology is here to stay and when used properly it is very safe, and gives you the freedom to access your information from multiple devices and locations. **Sign up by 3/2** 

## *New!* **Photo Management C572 3/20** *free*

Are all of your pictures stuck in your phone? Learn how to get your pics off your phone, organize them and put them in albums. **Sign up by 3/16** 

Please register for classes prior to sign up date. Failure to do so may result in the cancellation of classes due to lack of interest.

# **Technology Workshops**  *Pre-registration required*

Stop in and see Blair to sign up for a class. Must be a member of Canoe Brook (Branford resident, age  $60+)$ 

**Fees**: Workshops are free.

Classes are: \$5.

Camera Coaching w/Charlie: Free

# **Class/Workshop Info**

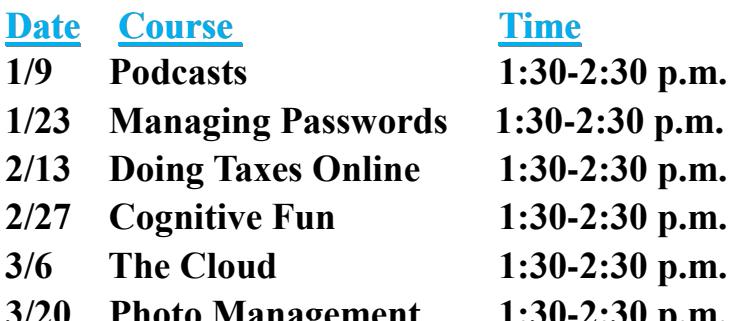

**Using Your Digital Camera** (by appointment) Need some help exploring all that your digital camera is capable of? One-on-one coaching is available Tuesdays, by appointment only. Call any staff member to schedule an appointment with Charlie our digital camera Techspert! **CAM18**

**Reminder:** Please sign up for all classes and monthly meetings including free sessions! Class sizes are limited and we also need to know who to contact in the event of cancellation. Thanks!

# **Smartphone Tip of the Month:**

## **Use your smartphone as a magnifying glass :)**

**Apple devices**: Open up your settings and go to "General" and then "Accessibility." Click the "Magnifier" setting listed under "Vision," then turn on the toggle switch for the magnifier. You can now quickly trigger this feature by pointing the camera at what you want to read and triple-clicking the home button. When the magnifier is open, you can adjust the magnification, turn on the flash to see better, or change the brightness or colors.

**Android devices**: One option is to go to your settings and choose "Accessibility." Turn on "magnification gestures." A triple-tap on the screen will enlarge anything on the screen, whether it's an app or your camera view.